# PROTOCOLO DE USO **ROUTER CNC**

FabLab Mvd - CID - FADU - Udelar

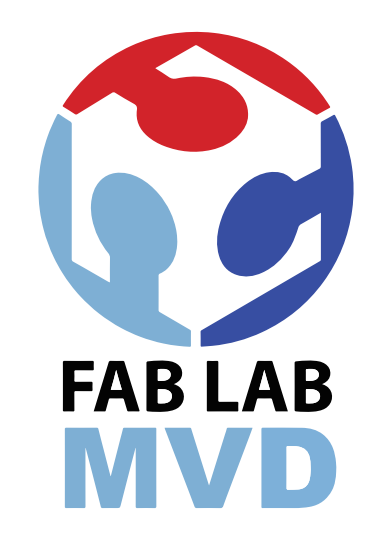

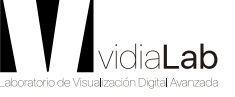

Facultad de Arquitectura,<br>Diseño y Urbanismo a UDELAR  $\mathbf{u}$ 

 $\mathsf{d}$ 

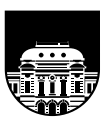

UNIVERSIDAD<br>DE LA REPÚBLICA **URUGUAY** 

El Router CNC es una de las tecnologías de fabricación digital disponibles en el FabLab.

¿Cómo funciona? Un Router de control numérico por computadora (CNC) es una máquina de corte; este equipo funciona mediante una fresa que desbasta el material, ejecutando movimientos de avance programados en tres ejes posibles (X, Y, Z) posibilitando la realización de cortes, perforados, grabados y tallado 3d en diferentes materiales.

Acorde al tipo y espesor del material se eligen fresas de distintos diámetros, y se configuran los valores de velocidad y potencia de la fresa.

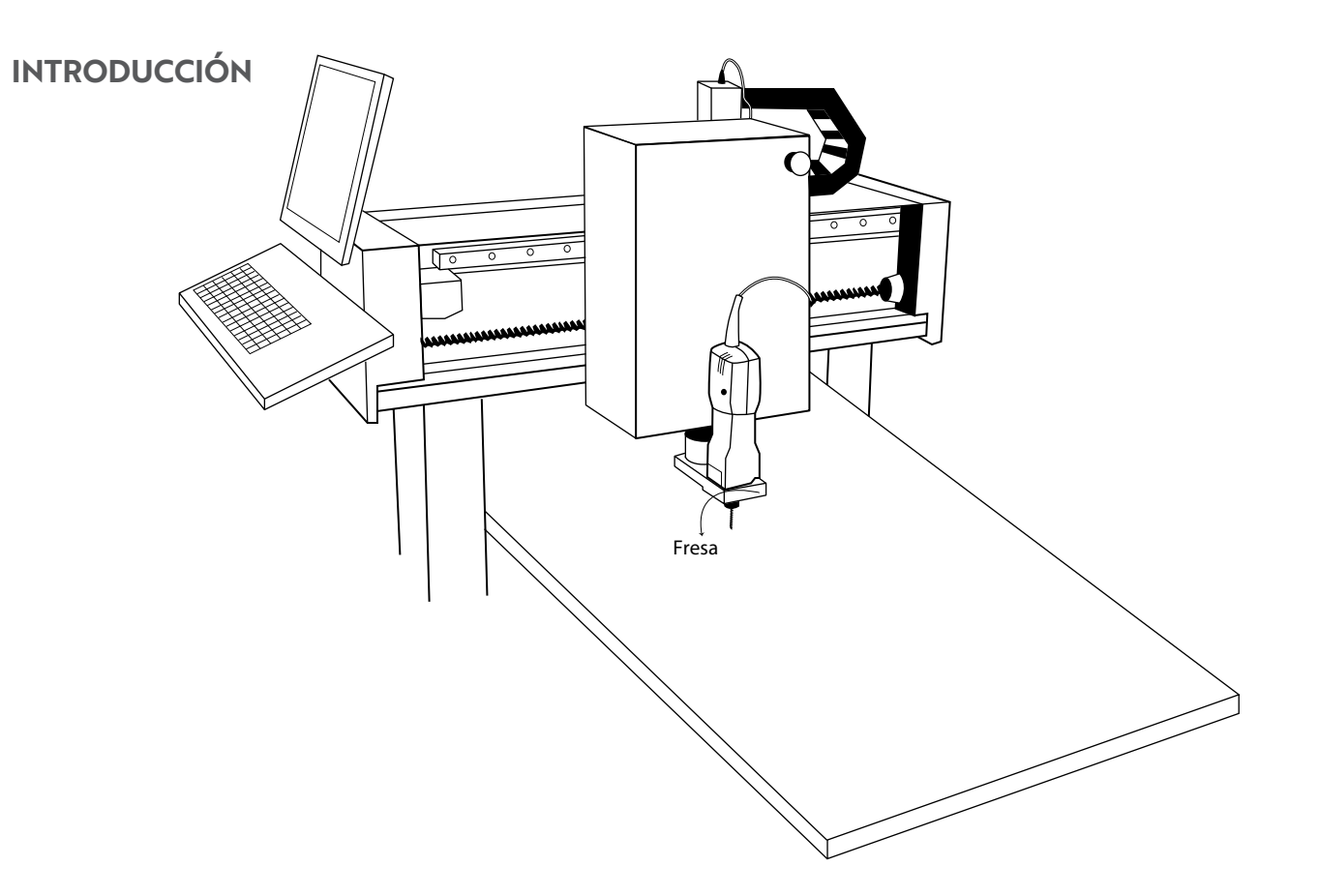

En el FabLab-MVD se realizan actividades de investigación, extensión y enseñanza. Además brinda asistencia y apoyo académico a quienes deseen investigar las posibilidades de fabricación digital aplicada a su proyecto o prototipo. Pueden hacer uso del laboratorio todas y todos los estudiantes y docentes de la UDELAR, cátedras, talleres, institutos y departamentos que estén vinculados al ámbito académico y tengan como objetivo este fin.

## **PROCEDIMIENTO PARA LA REALIZACIÓN DE PROTOTIPOS**

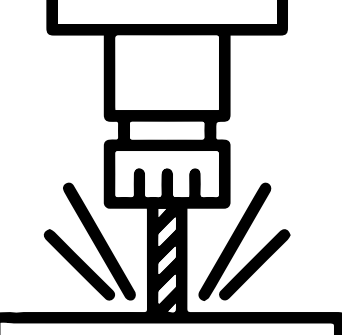

Todas aquellas personas que deseen hacer uso del laboratorio en cualquiera de sus modalidades deberán agendar día y hora con al menos 72hs de antelación a través del mail **labfab@fadu.edu.uy**. Las y los estudiantes podrán hacer uso del laboratorio un máximo de **2hs menusales**. El servicio a estudiantes del laboratorio estará sujeto a la disponibilidad del FabLab, por lo que se aconseja coordinar dicha fecha con la mayor anticipación posible. Se deberá tener en cuenta la cantidad de horas necesarias para la realización del trabajo, incluyendo el mecanizado de los archivos y el tiempo de corte y grabado.

Para agendarse las y los estudiantes deben enviar por mail el archivo de corte pronto, y luego deberán presentarse personalmente con una copia del **Formulario de autorización** firmada por un docente responsable de la materia o proyecto sobre el cual se vaya a trabajar, y traer el material para el corte. El formulario esta disponible en http://www.fadu.edu.uy/labfab. Durante la realización del corte el estudiante deberá permanecer en el laboratorio.

Como contrapartida del uso del Laboratorio, en el caso de los estudiantes, solicitamos dejar en concepto de donación la misma cantidad de material a utilizar; por lo que deberán traer el **doble de material** necesario. En el caso de docentes, se solicita la donación de insumos a convenir previamente. Es conveniente traer alguna caja o bolsa para retirar el material cortado/grabado.

#### **DIMENSIONES Y MATERIALES**

Las dimensiones máximas de corte sobre los ejes X e Y son **1220mm y 2440mm**  respectivamente. Sobre el eje Z el espesor del material, puede variar desde 0.007mm a 25mm.

Los materiales que se pueden trabajar en este equipo son: pvc, mdf o contrachapados de madera.

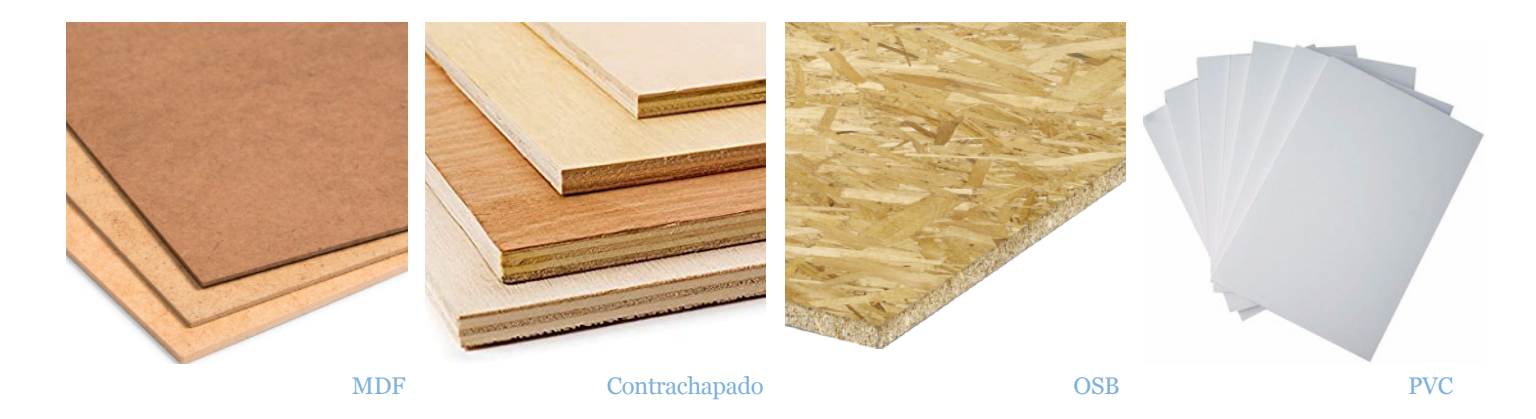

## **FORMATO DE ARCHIVO Y DIAGRAMACIÓN**

El procedimiento de seteo para el grabado/corte se denomina "mecanizado" y se realiza en el laboratorio. Para lograr un buen resultado el archivo que se lleva al laboratorio deberá ser cuidadosamente preparado, con las consideraciones detalladas a continuación. Los archivos para corte y/o grabado deberán ser vectoriales ya que el proceso de mecanizado no reconoce imágenes, deben ser trabajados en mm y deberá ser en formato .dxf. Los archivos para perfilado 3D deberán ser en formato stl.

No se admiten dibujos realizados a partir de splines ni regiones, los dibujos 2d deberán estar realizados por polilíneas, líneas, circulos o arcos.

Las medidas de los archivos deberán estar en milímetros, para ello, se deberá considerar la escala de dibujo y pasarlo a las medidas reales en mm que deba tener el corte final.

Márgenes necesarios:

-La plancha que se utilizará para cortar deberá tener un margen en todo su alrededor de aproximadamente 15mm dependiendo del diámetro de la fresa empleada y el espesor de la plancha cortada.

Además, en las cuatro esquinas de la plancha se deberá prever un área libre correspondiente a la conformada por la cuarta parte de un círculo de radio de 80mm, esto se debe a que la misma estará sujeta por cuatro mariposas.

Las piezas a cortar deberán estar distanciadas entre sí entre 10mm y 20mm dependiendo del diámetro de la fresa empleada. Si la pieza a cortar cuenta con diferentes huecos o grabados en su interior, los mismos deberán estar distanciados entre sí una medida mayor l diámetro de la fresa empleada.

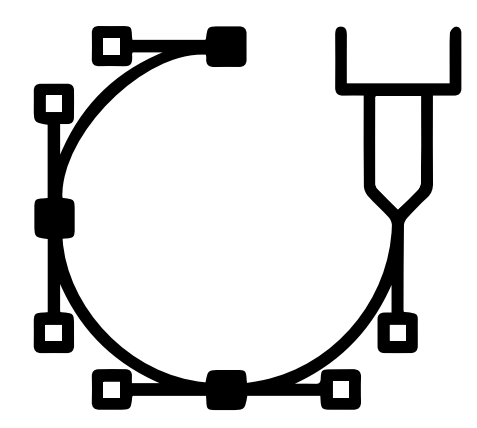

Características de las diferentes operaciones:

Cores: Los cortes pueden ser exterores o interiores. Se consideran cortes interiores por ejemplo a los huecos en una pieza, dichos huecos los nombramos "islas" y deberán encontrarse dentro de la capa "cortes-islas". Los cortes exteriores son todos los cortes que no sean huecos en el interior de las piezas, y deberán encontrarse en la capa "Cortes".

Grabados: En cuanto a los grabados deberá indicarse la profundidad del mismo, si el material empleado tiene un espesor de 6mm y quiero realizar un grabado de profunidad de 2mm, la capa empleada deberá llamarse "Grabados 2mm".

Barrenados: Los barrenados corresponden a la realización de huecos circulares del mismo diámetro qeu el diámetro de frase empleada. Deberá indicarse en la capa la profunidad del mismo, nombrándola "Barrenados Xmm".

## **FORMATO DE ARCHIVO Y DIAGRAMACIÓN**

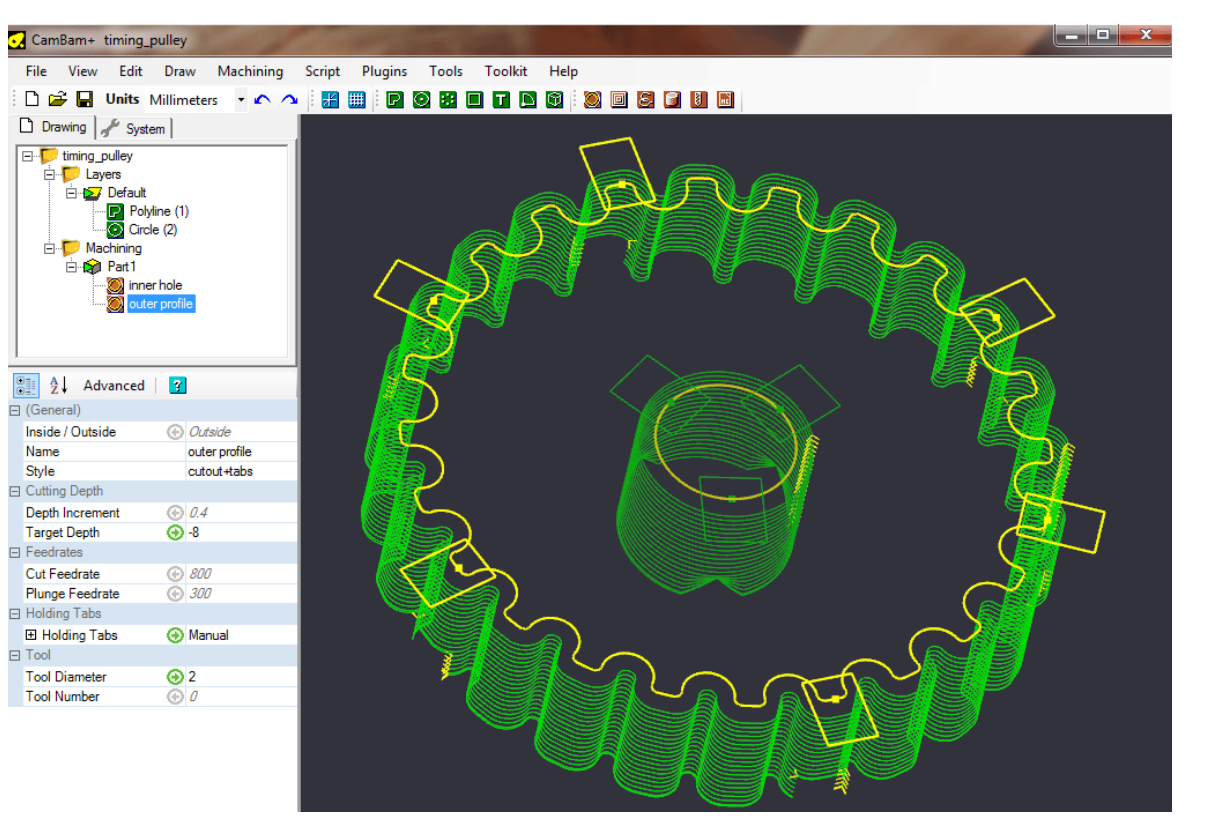

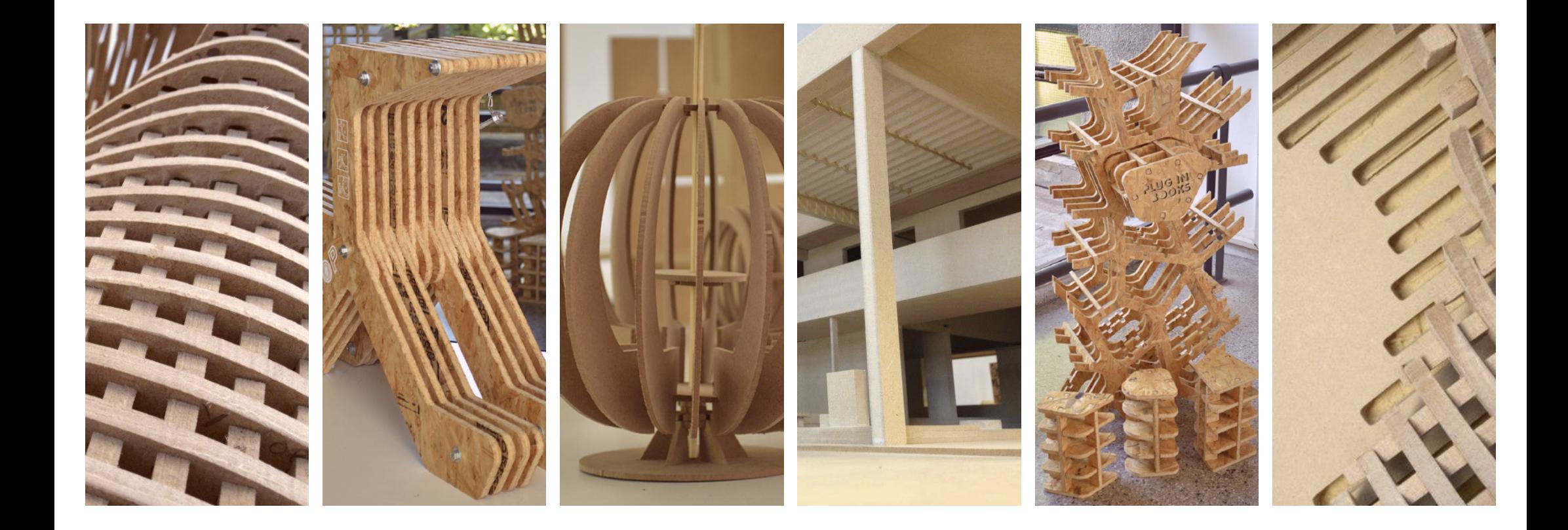

FabLab | FADU | Udelar